# **Natur in 3D**

**Kategorien :** [Blender](https://blog.r23.de/software/open-source/blender/)

**Schlagwörter :** [3D-Modelling,](https://blog.r23.de/tag/3d-modelling/) [3D-Natur](https://blog.r23.de/tag/3d-natur/), [Pflanzen](https://blog.r23.de/tag/pflanzen/)

**Datum :** 18. März 2019

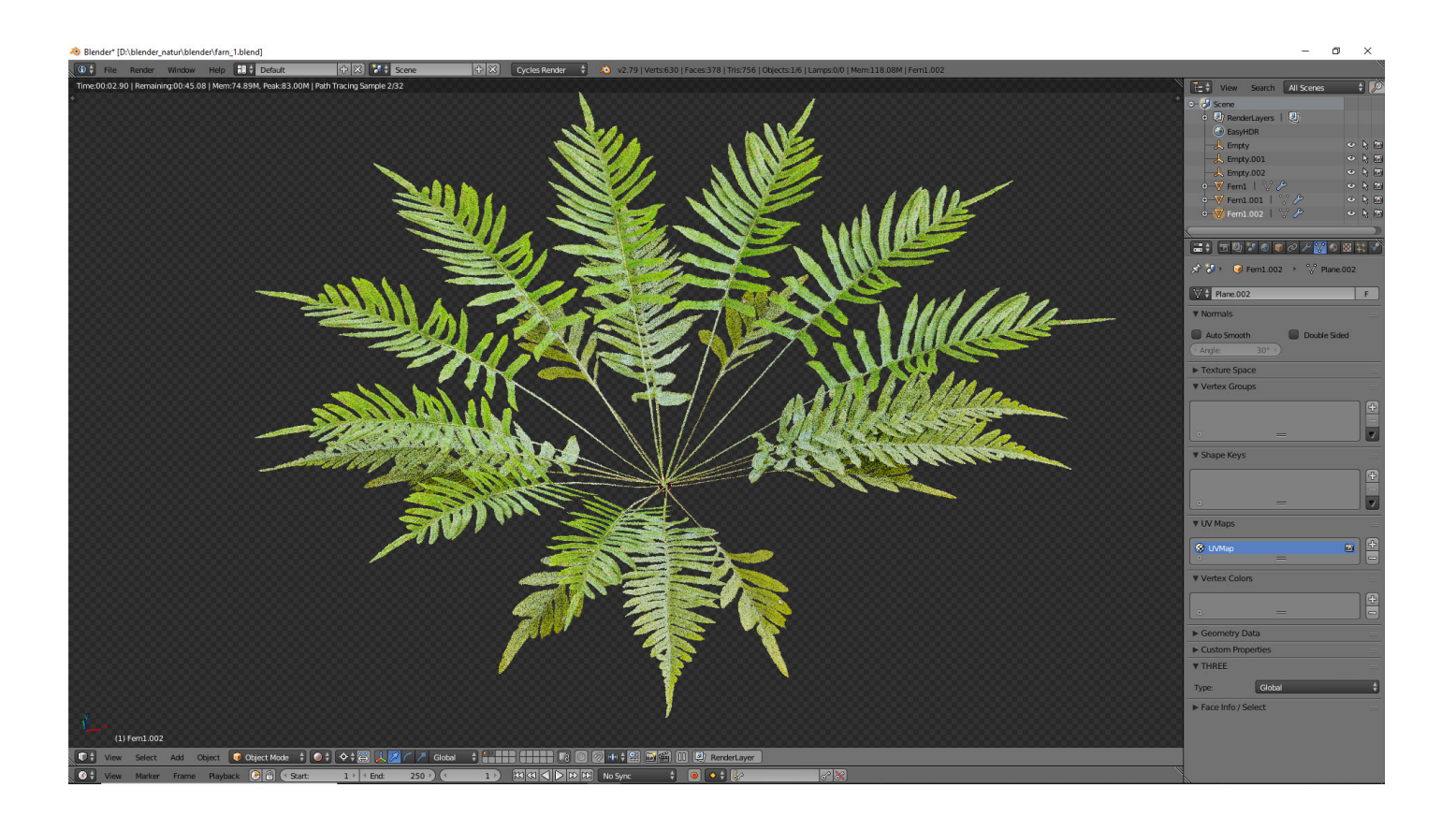

Für die **Architekturvisualisierung** benötigen wir oft Bäume und Sträucher in 3D. Auch Gräser stellen eine besondere Herausforderung dar.

#### **Erstellung von natürlichen Szenen**

Vor diesem Hintergrund belege ich zurzeit einen e-Learning-Kurs für Blender. Blender ist eine kostenlose 3D-Software und Open Source. Während dieses Trainings lerne ich alle Schritte, um realistische und renderbare Objekte zu erstellen.

Die Schaffung von natürlichen Umgebungen mit Blender richtet sich an alle Benutzer, die sich mit

der Software vertraut machen möchten oder an den Profi, der sein Wissen aktualisieren möchte. Vom freiberuflichen Grafikdesigner bis zum Illustrator, der sich zu freier Software entwickeln möchte, wird Blender ein unverzichtbares Hilfsmittel für Ihre Grafik- und Videoproduktionen sein.

Das werde ich lernen:

- Erstellung von Assets aus dem Nichts (Pflanzen, Bäume, Felsen, Klippen, Lianen, Efeu, etc.)
- Erstellung von drei kompletten Szenen (Dschungel, Fluss, Tempel)

### **e-Learning-Kurs für Blender**

Im Sommer 2018 habe ich für meine berufliche Weiterbildung [Udemy.com](https://www.udemy.com/) entdeckt. Udemy.com ist eine Online-Plattform, auf der Nutzer in aller Welt e-Learning-Kurse erstellen und anbieten können. Auf der Online-Lernplattform stehen über 80.000 Kurse zur Auswahl. Ich habe Blender, WordPress, Künstliche Intelligenz und Zeichenkurse für die Fortbildung gekauft. Auf meinem [Udemy Profil](https://www.udemy.com/user/ralf-zschemisch/) können Sie sehen welche Kurse ich belege. Wenn Sie Fragen zu einem Kurs haben, können Sie mir gerne schreiben.

## **High Dynamic Range Image**

Die natürlichen Szenen werde ich zukünftig in HDRI redern. Hier meine Einstellungen in Blender. Die Bilder zeigen in diesem r23Artikel Blender in der Version 2.79.

Im Color Management verwende ich für Natur Szenen gerne Filmic

### **Was ist Filmic?**

Zusammenfassend lässt sich sagen, dass es sich um ein Profil zur Verwaltung von Farben in Blender handelt, das den Dynamikumfang erheblich erhöht. Das bedeutet Fotorealismus ohne eine unglaubliche Menge an Licht und Einstellungen. In den meisten Fällen liefert eine Umgebungstextur bereits hervorragende Ergebnisse.

Den Kontrast wähle ich hoch.

Bilder bitte zum Vergrößern anklicken!

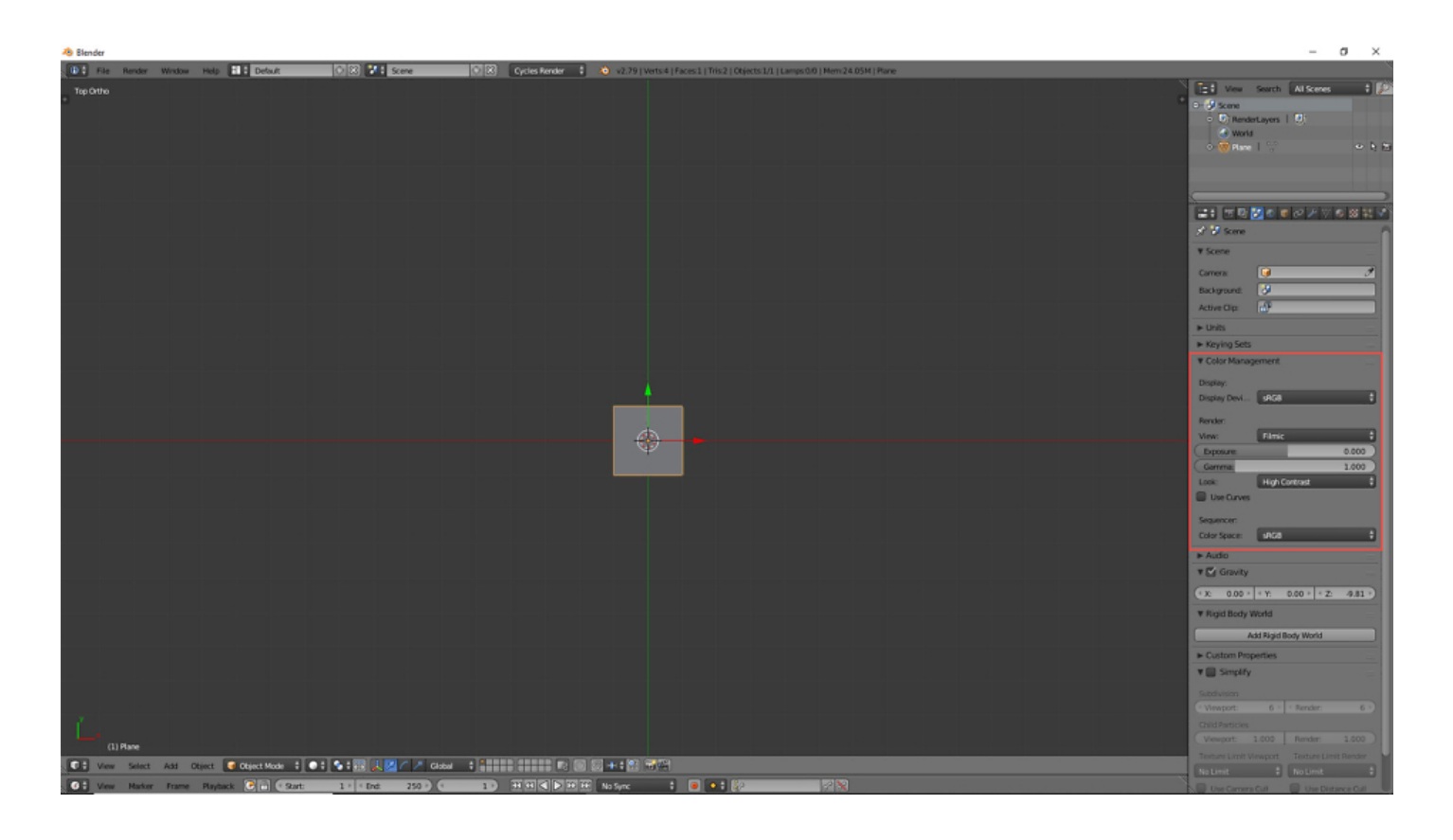

# **3D-Modellierung von einem Farnblatt**

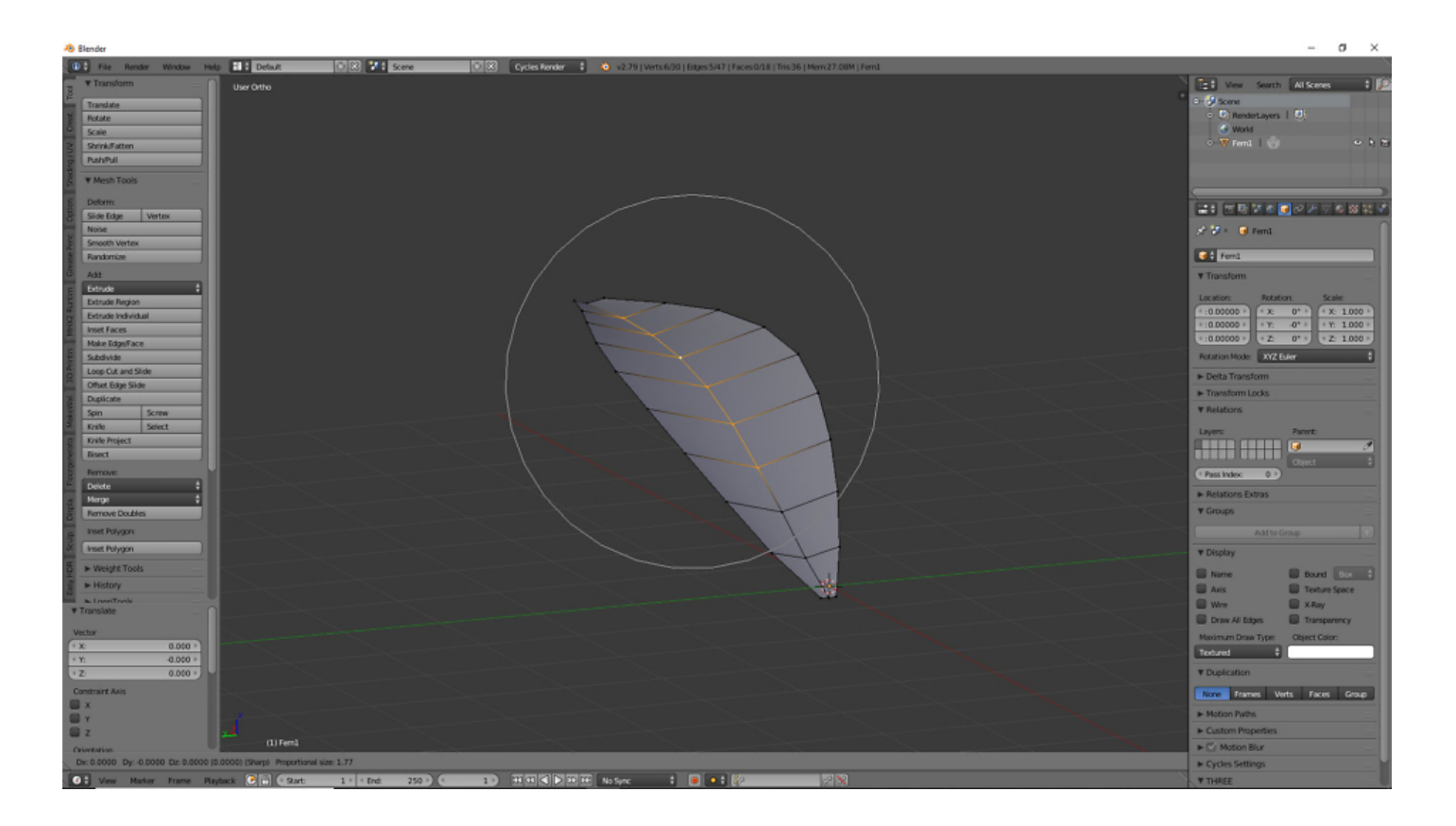

### **Fotorealistische Beleuchtung in Blender mit HDRI**

Für die fotorealistische Beleuchtung in Blender verwende ich HDRI Bilder von [HDRI Haven.](https://hdrihaven.com/) Für eine übersichtliche Darstellung der HDRI Bilder auf meinem System habe ich mir ein Blender Plugin installiert.

HDRI Bilder auswählen

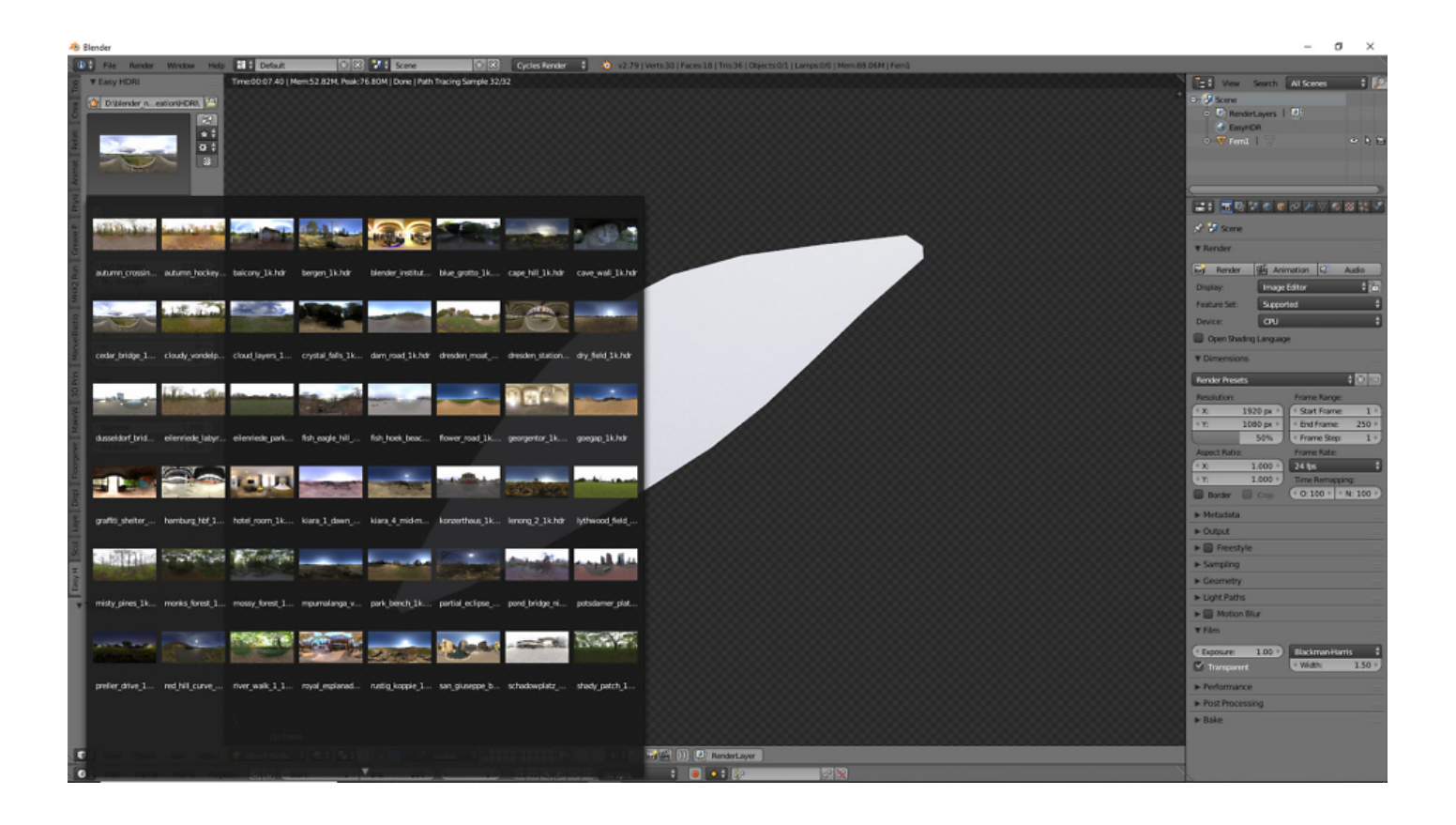

### **Erstes Farnblatt**

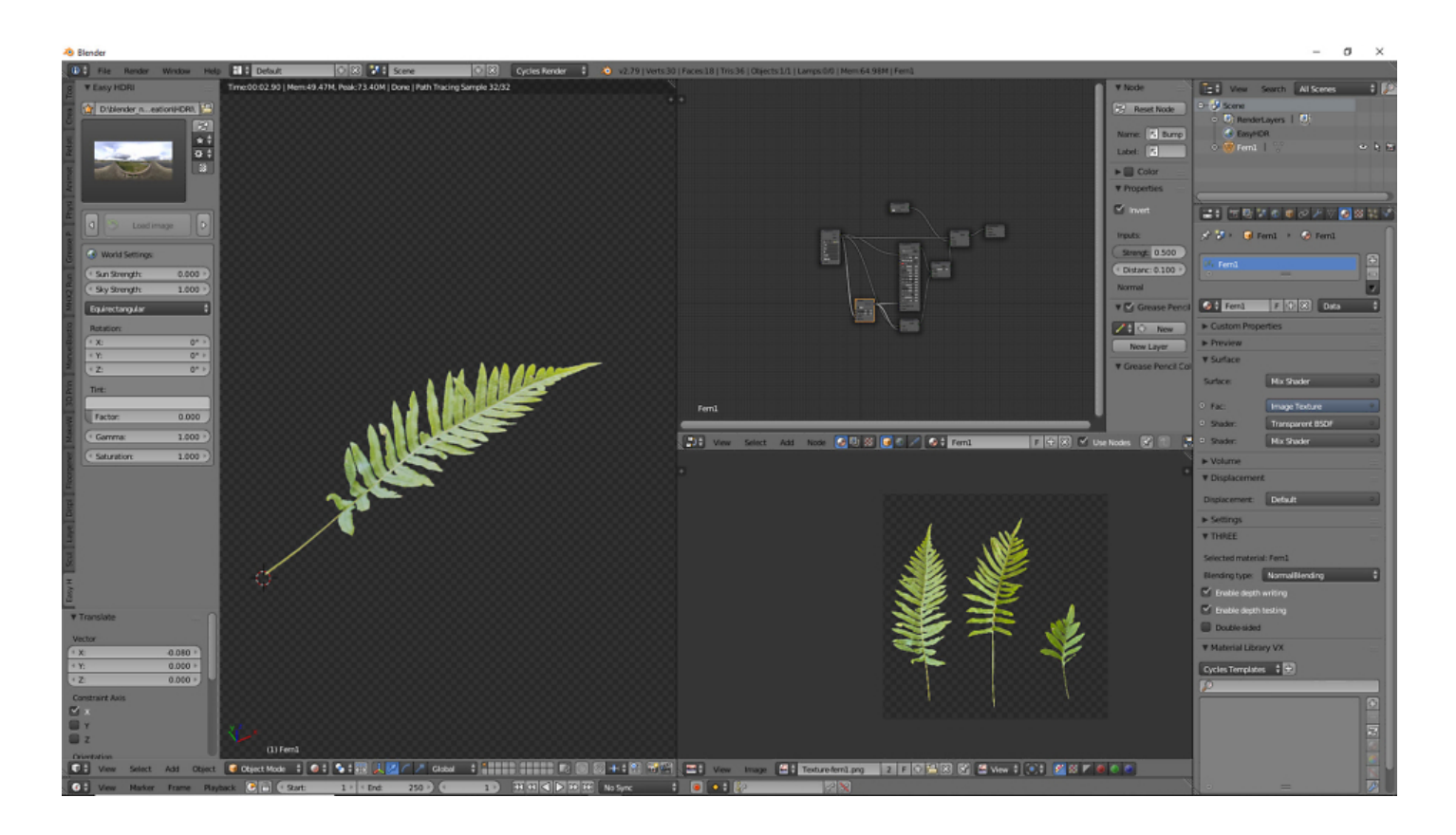

**Gestaltung der Pflanze**

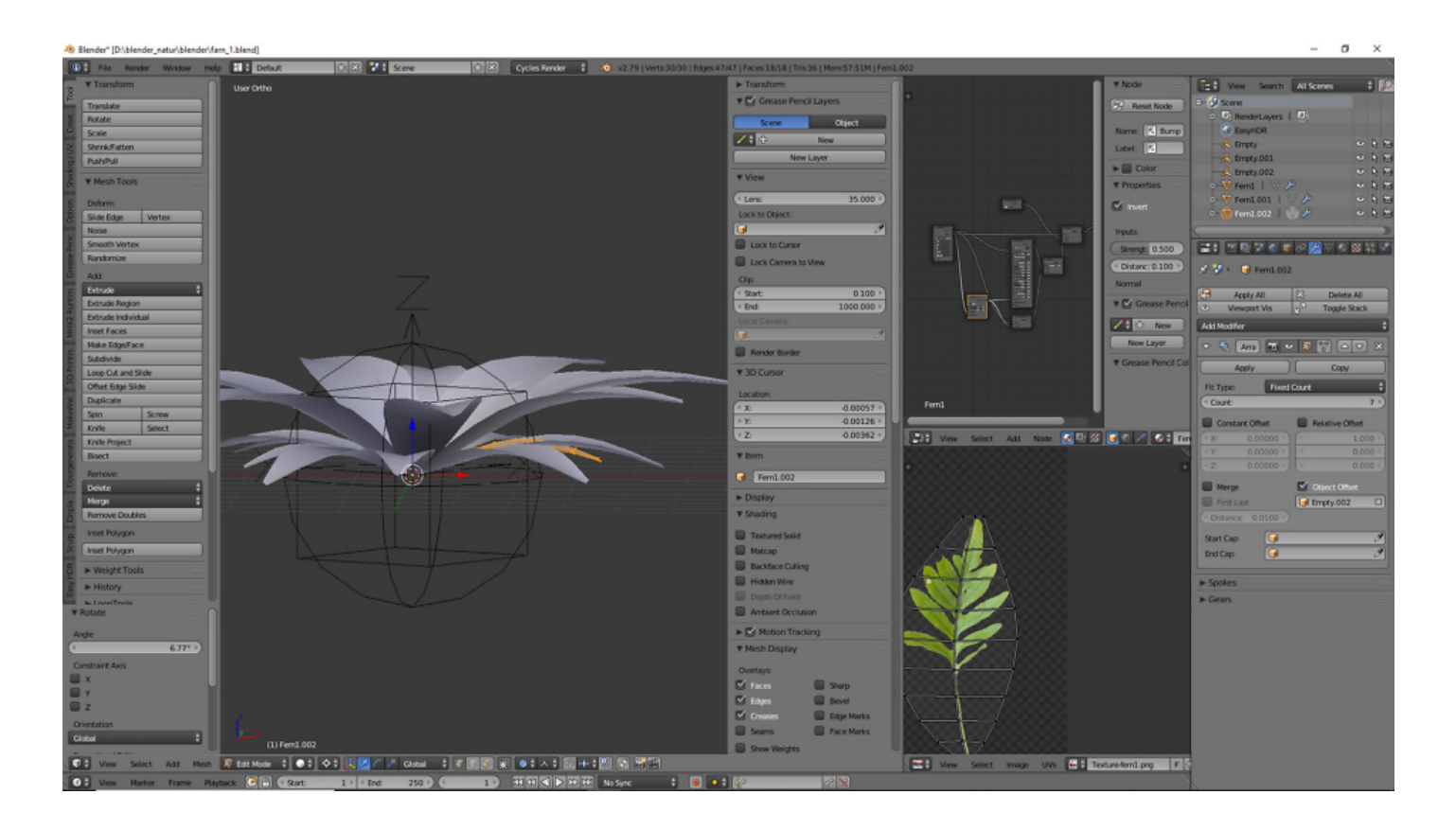

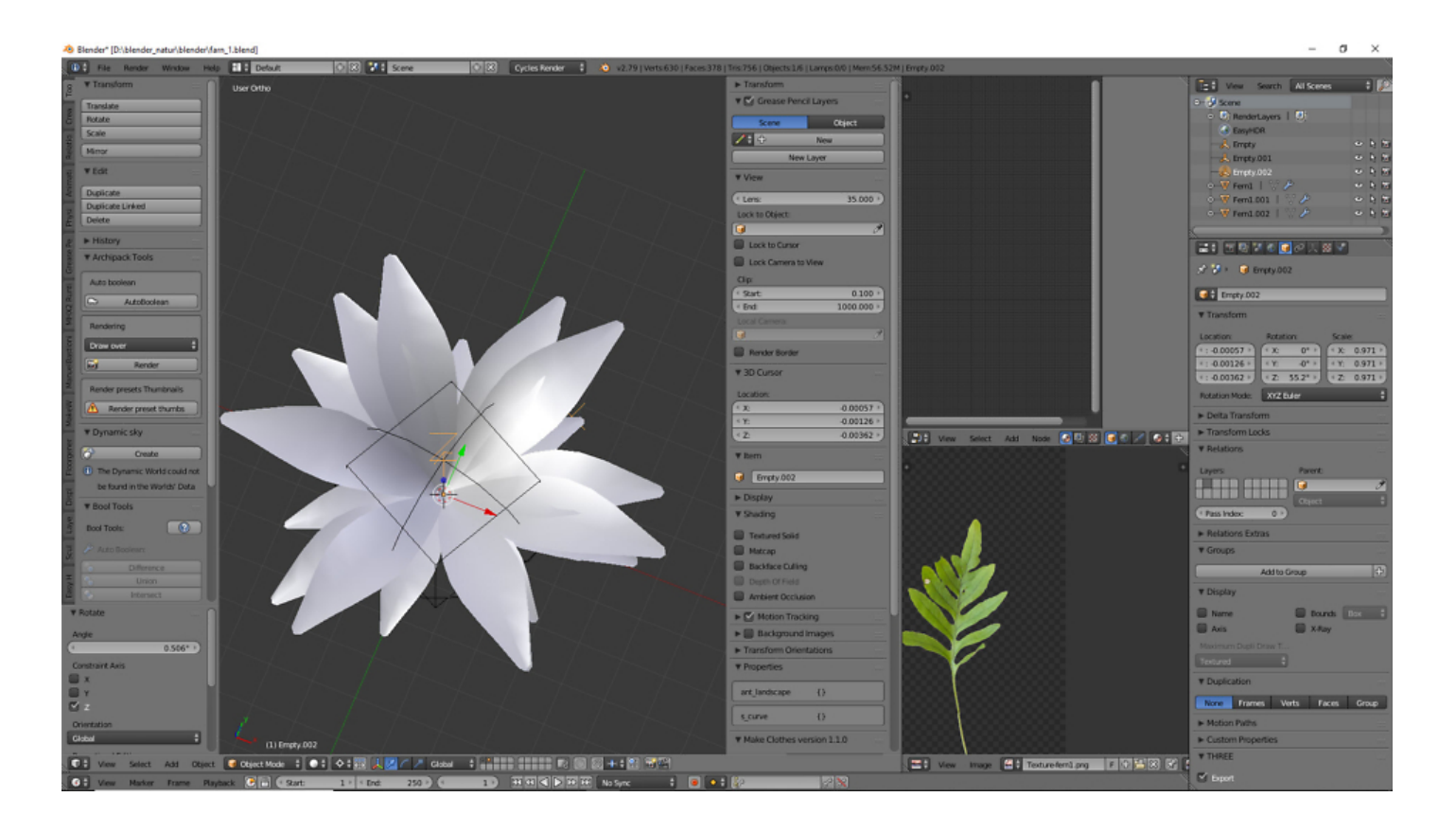

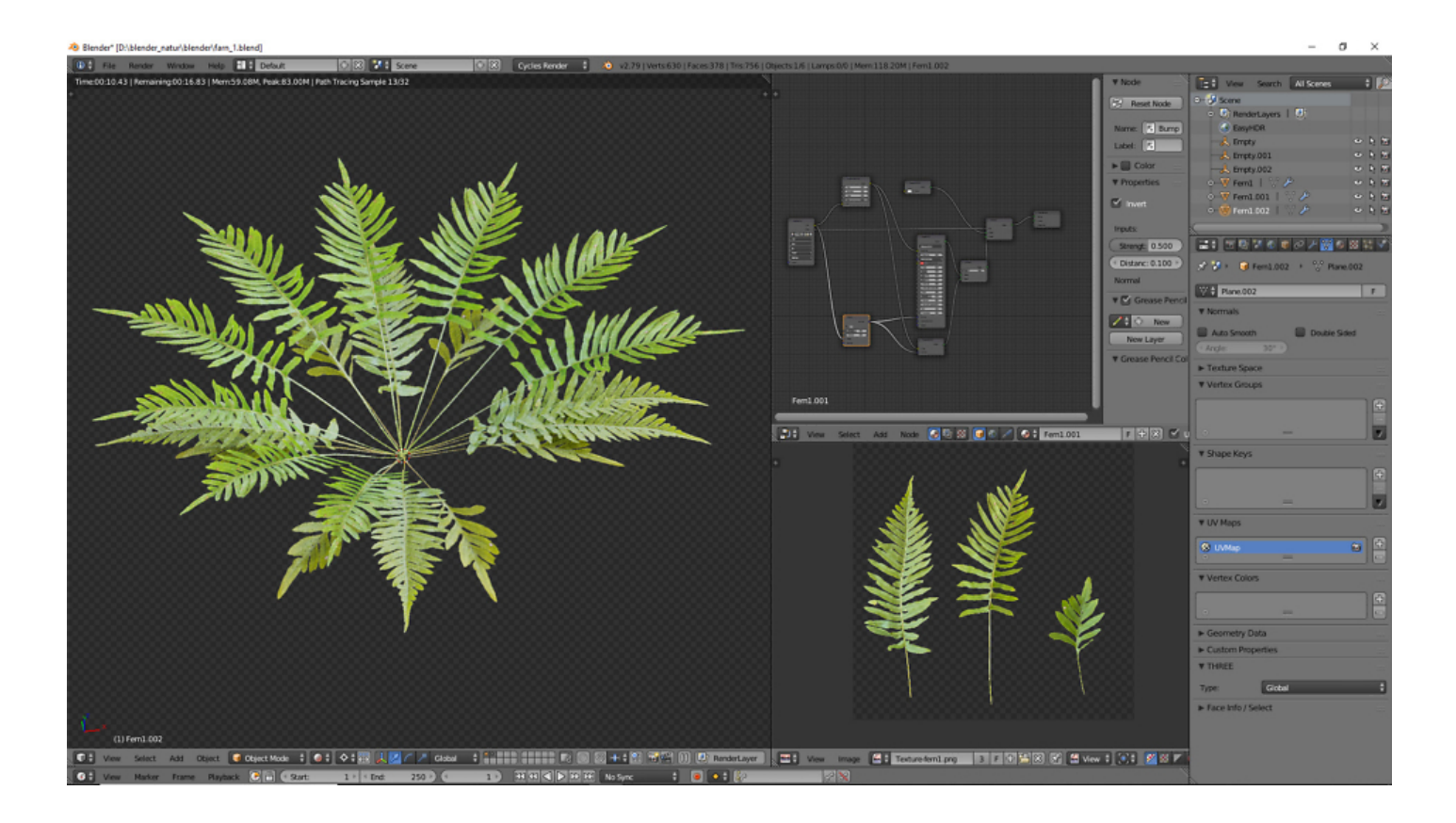

**Das Ergebnis: Farn**

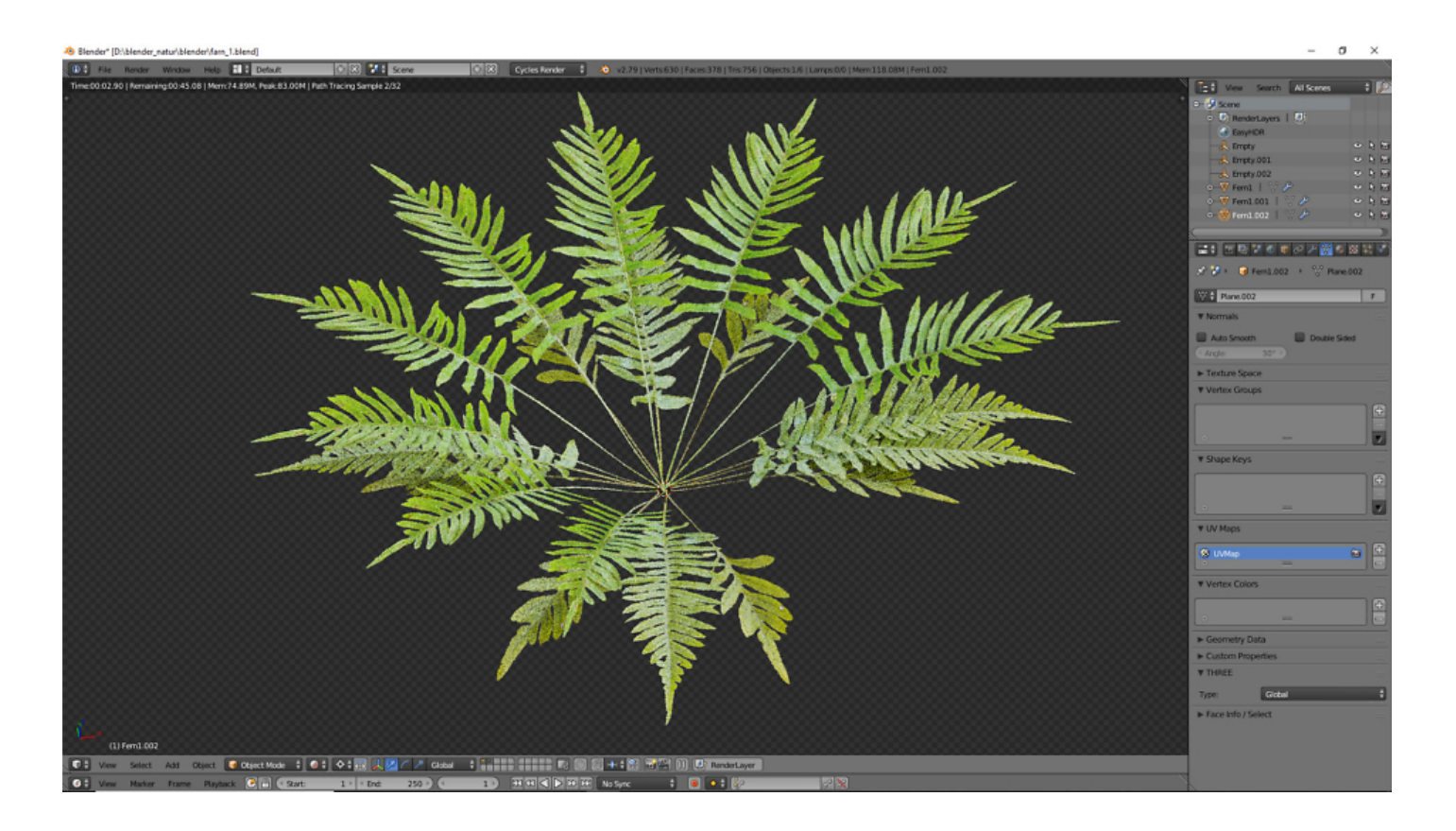

### **Individuelle Anpassungen**

Durch die Rotation am Empty (Null Objekt) kann man die Pflanze leicht ändern:

Tastenkombination R und Z (wir drehem um die Z-Achse)

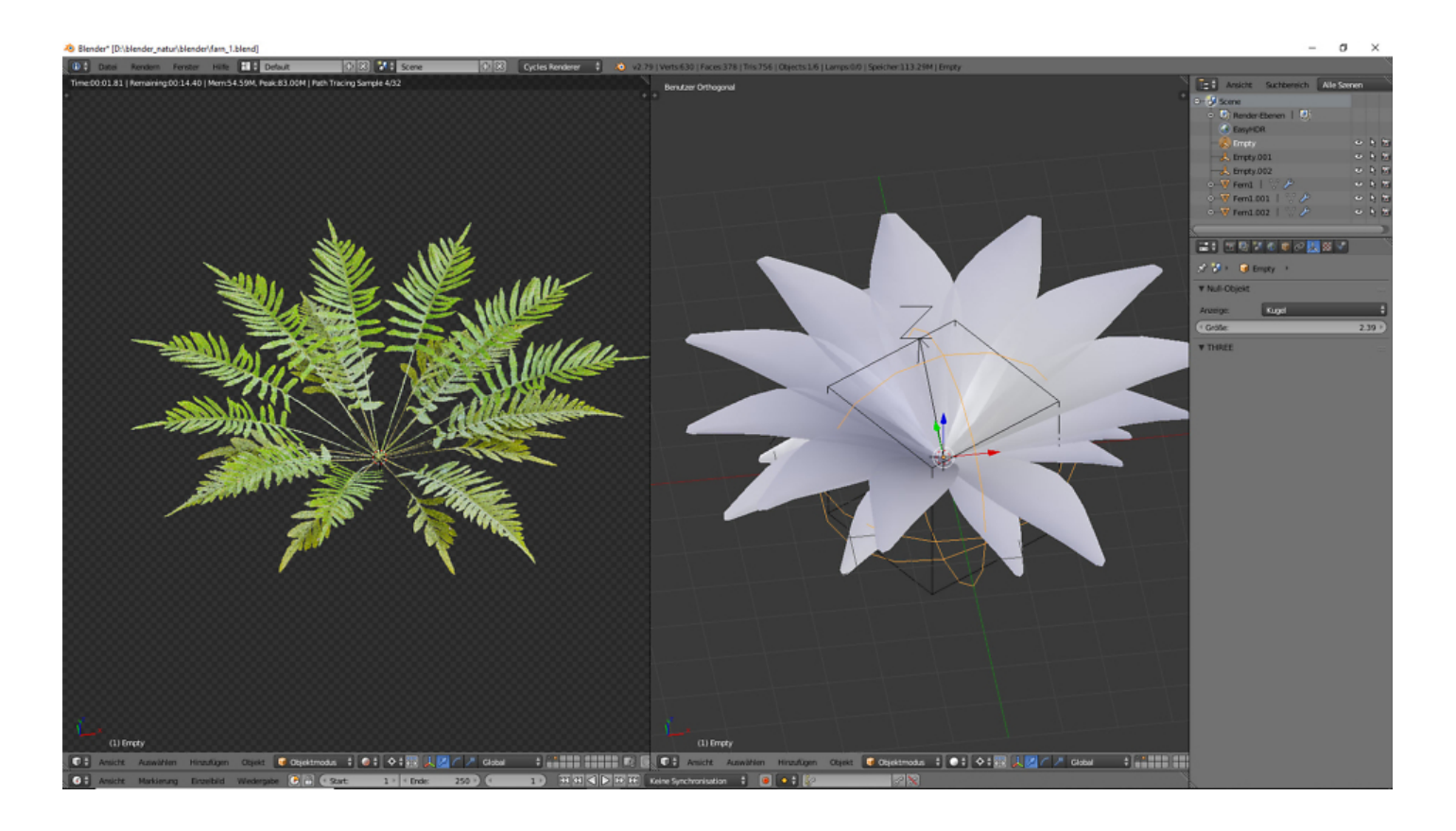

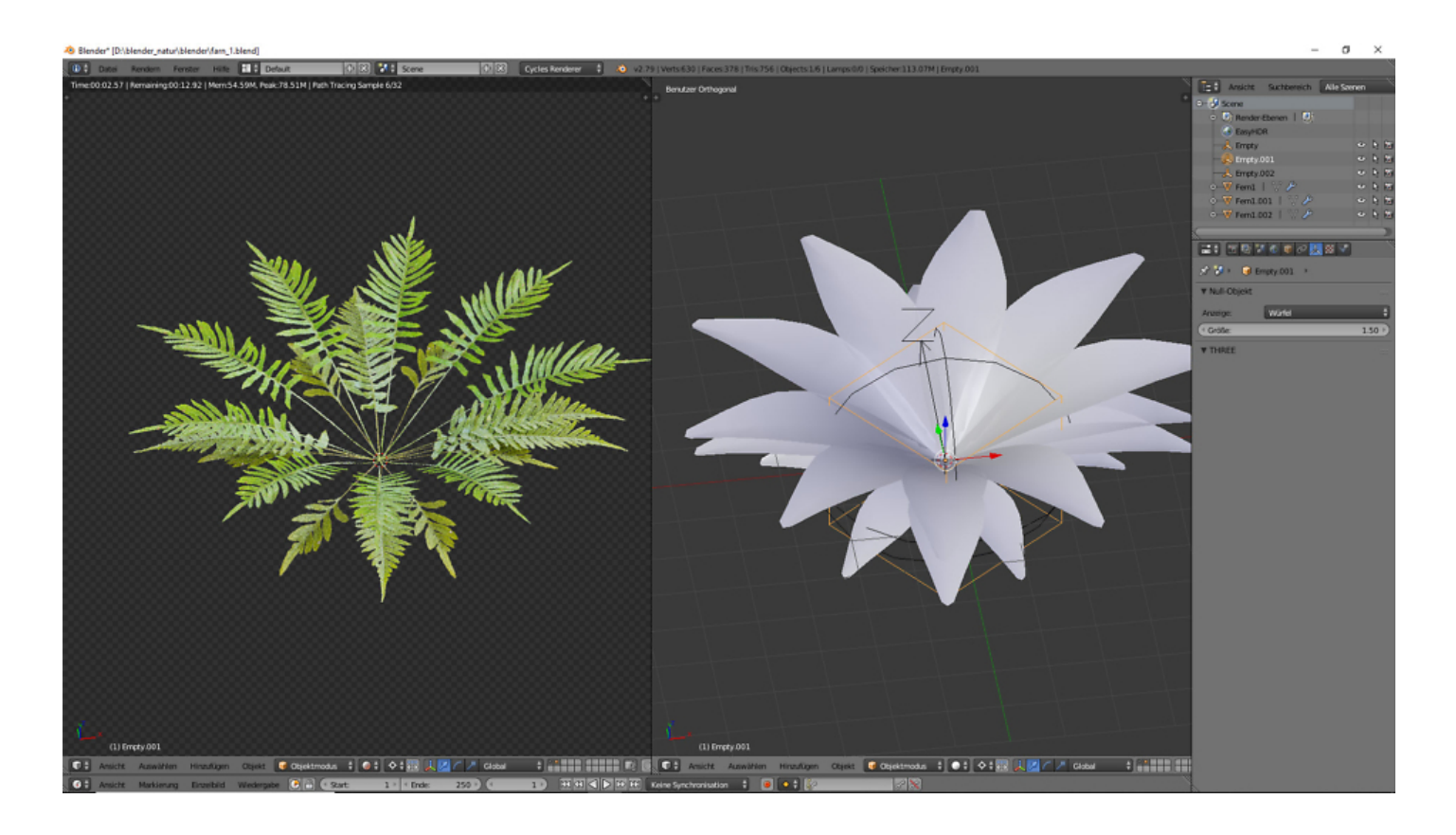

Den Unterschied kann man an den Blättern erkennen, die zum Betrachter zeigen.

Das 3D-Modell hat drei Null Objekte, die man in unterschiedliche Richtungen drehen und skalieren.

#### **Jetzt sind Sie gefragt!**

Haben Sie Anregungen, Ergänzungen, einen Fehler gefunden oder ist dieser Beitrag nicht mehr aktuell? Dann freue ich mich auf Ihren Kommentar.

Sie können diesen Beitrag natürlich auch weiterempfehlen. Ich bin Ihnen für jede Unterstützung dankbar!

#### **Verwandeln Sie Ihren Commerce mit AR und 3D-Produktvisualisierung!**

Bei uns geht es um Techniken, die es schaffen, das Produkt zum Erlebnis zu machen. Virtual & Augmented Reality, 360 Grad-Videos, Darstellungen in 3D, virtuelle Showrooms. Die Besucher:innen sollen eintauchen in die Welt des Unternehmens mit immersiven Technologien.

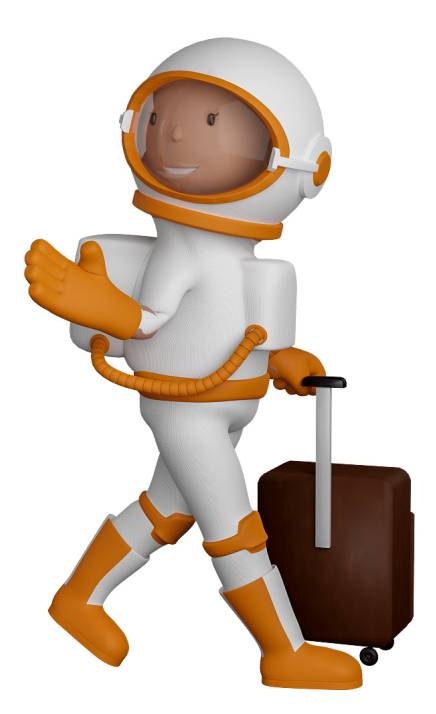

Sie können uns mit der Erstellung von individuellen 3D-Visualisierungen beauftragen. Jeder kann 3D-Visualisierungen bei unserem Kreativservice bestellen - unabhängig davon, ob Sie nur ein einzelnes 3D-Modell benötigen oder viele.

Wir unterstützen Sie bei der Umsetzung Ihres Augmented Reality (AR) oder Virtual Reality (VR) Projektes! Egal ob [Produktfotografie,](https://fantasiestudios.de/) [3D-Scan-Service,](https://blog.r23.de/3-d_modelle_metaverse/3d-scannen-dienstleistung/3d-scan-hole-dir-deinen-3d-inhalt-gleich-hier/) [3D-Visualisierung](https://blog.r23.de/anfrage/) oder fertige [3D-Modelle](https://blog.r23.de/produkt-kategorie/3d-modelle-online-guenstig-kaufen/) [für AR/VR](https://blog.r23.de/produkt-kategorie/3d-modelle-online-guenstig-kaufen/) – wir beraten Sie persönlich und unverbindlich.

#### **Wo kann ich Anregungen, Lob oder Kritik äußern?**

Ihre Meinung ist uns wichtig! Schreiben Sie uns, was Ihnen in Bezug auf unser Angebot bewegt. [info@r23.de](mailto:info@r23.de)

#### **R23 — Ihr Atelier für Virtual Reality und interaktive Markenerlebnisse**

Wünschen Sie ein individuelles Angebot auf Basis Ihrer aktuellen Vorlagen, nutzen Sie einfach unser **[Anfrageformular](https://blog.r23.de/anfrage/)**.

**Natur in 3D**

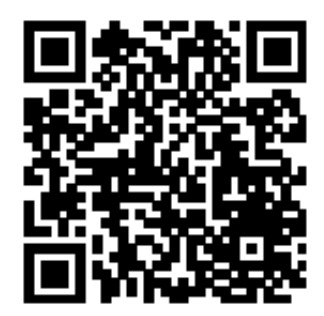

<https://blog.r23.de/software/open-source/blender/natur-in-3d/>

Besuchen Sie uns auch auf **Facebook** und **Twitter**.

r23 Thüringenstr. 20 58135 Hagen **Deutschland** Telefon: 02331 / 9 23 21 29

E-Mail: info@r23.de

Ust-IdNr.:DE250502477